# **Approaches for Evaluating the Application Performance of Future Mobile Networks**

### **ITG 5.2.4 — July 2011 — Aachen**

Thomas Werthmann, Matthias Kaschub, Christian Blankenhorn, and Christian M. Muellerthomas.werthmann@ikr.uni-stuttgart.de

Universität StuttgartInstitute of Communication Networksand Computer Engineering (IKR)Prof. Dr.-Ing. Andreas Kirstädter

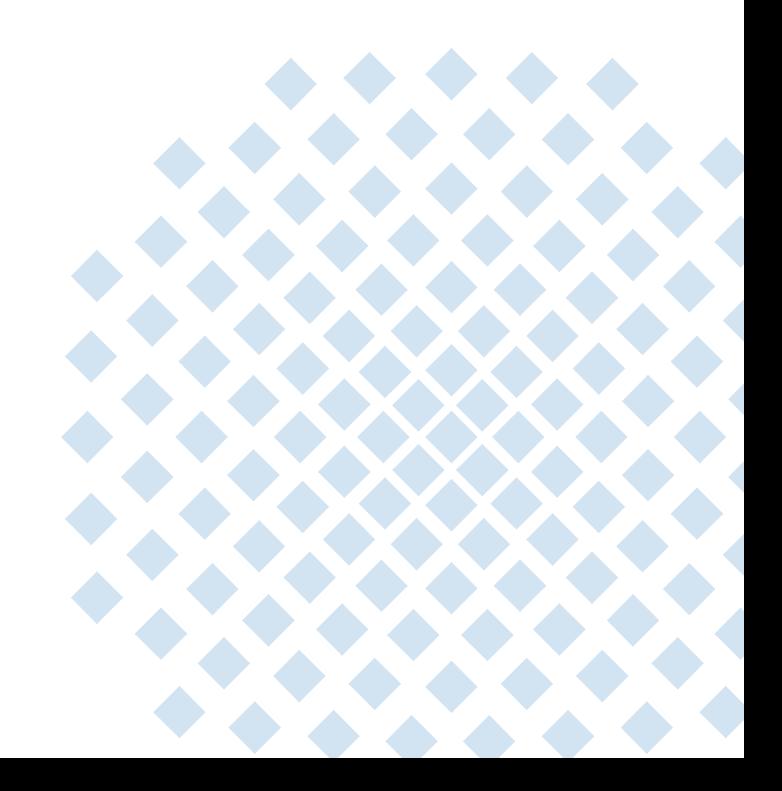

### **Outline**

**Motivation & Problem Statement**

**Approaches**

**Our Implementation**

**Conclusion**

#### **Subject of evaluation**

Algorithms and techniques in the Phy and MAC layers

#### **Metric**

- •Achievable application performance
- • Difficult to derive from average delay & throughput
- $\rightarrow$  Models required for evaluation

#### **Feedback to lower layers**

- • Object sizes transmitted by applications
- •Effects from parallel TCP connections
- •Queues running empty
- see also: Muhammad Amir Mehmood, Cigdem Sengul, Nadi Sarrar and Anja Feldmann, 2011, Understanding Cross-Layer Effects on Quality of Experience for Video over NGMN
	- C. M. Mueller, 2011, Analysis of interactions between Internet data traffic characteristics and Coordinated Multipoint transmission schemes

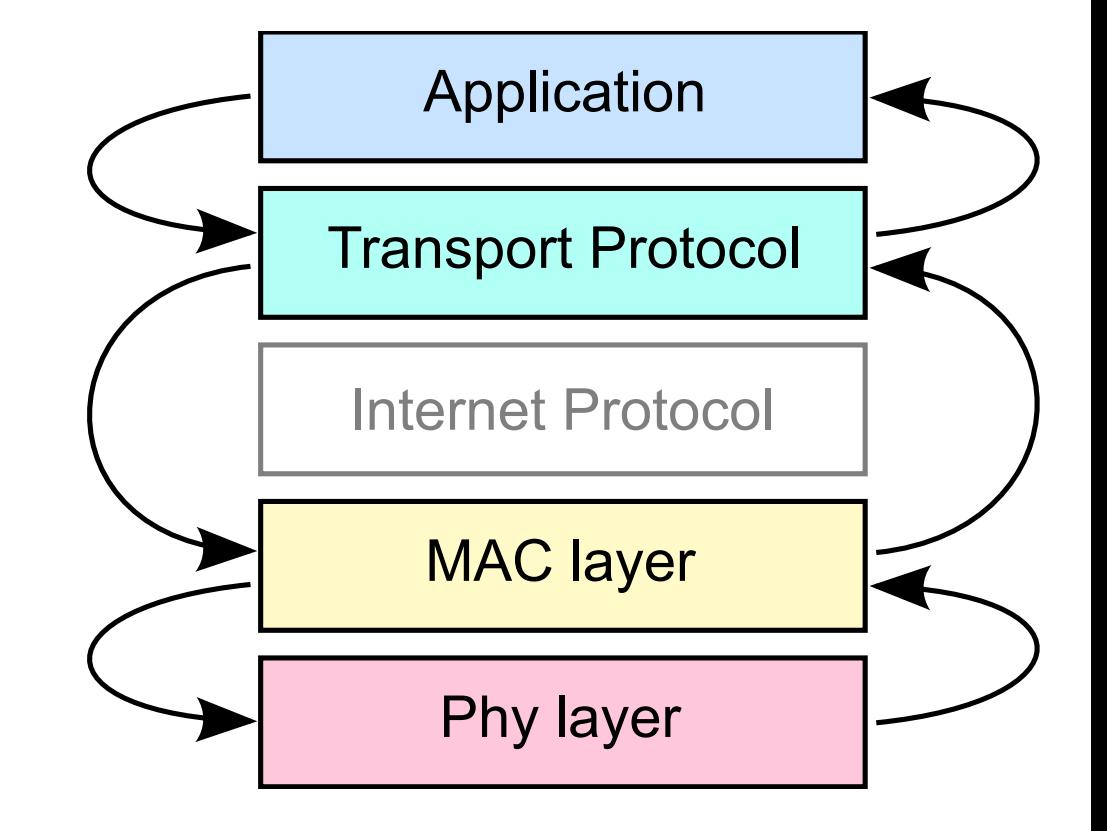

Application Performance of Future Mobile Networks **<sup>3</sup>**

**Cross-Layer evaluation required**

How to bring network simulation and real world protocols / applications together?

## **Approaches (1/3)**

Model all components

#### **Simulation models for Applications and Transport Protocols**

- • TCP models: various implementations
- $\bullet$  Application models: e.g. NGMN web model (on the right)
- $\rightarrow$  complicated algorithms
- $\rightarrow$  models usually simplified still realistic?

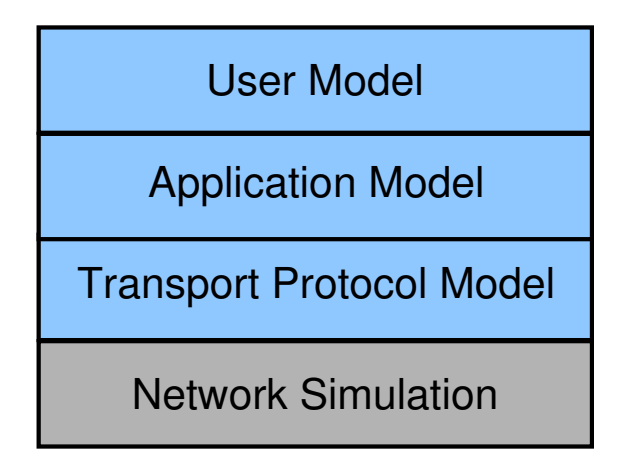

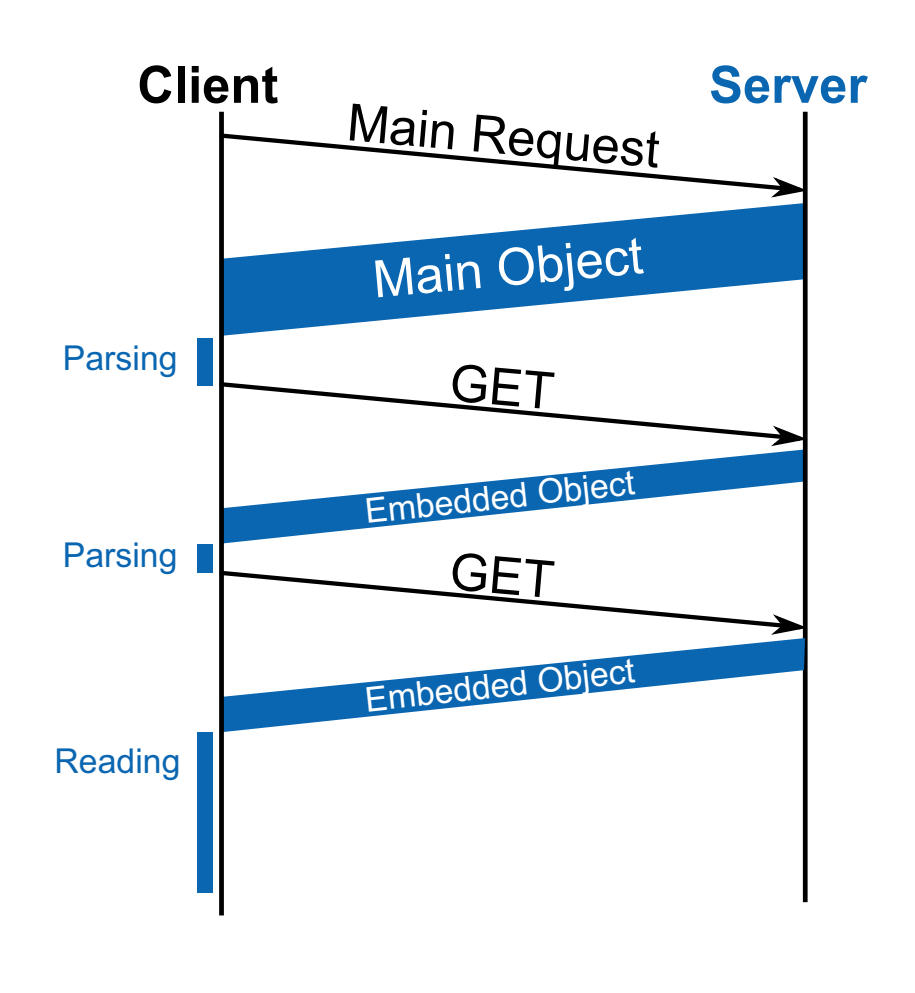

### **Approaches (2/3)**

Bring the network simulation into a lab setup

#### **Real-Time Emulation**

- •Build up lab setup with real computers
- • Connect real network devicesto simulated network
- $\bullet$ Optionally communicate with the real internet
- $\rightarrow$  Requires fast (abstract) simulation models

#### **Slowed Emulation**

- $\bullet$  Decelerate the computers' clock speed to gain time for emulation
- $\rightarrow$  Requires special setup & synchronization  $\vert$  Network Simulation

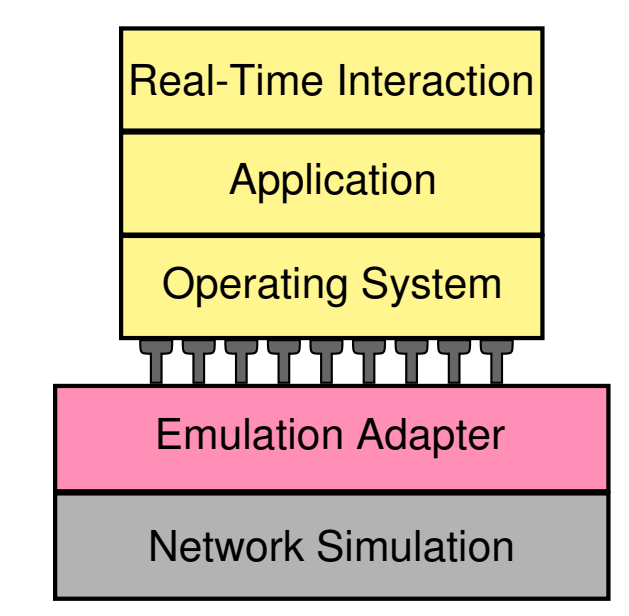

### **Approaches (3/3)**

### Bring real code into the Simulation

#### **Example: Network simulation cradle**

- • Linux kernel code is modified by partly automated scripts
- •TCP stack can be loaded as shared library into ns-2
- •Clocks of the kernel are driven by the simulation
- $\rightarrow$  Adapts to the speed of the simulation
- $\rightarrow$  Authentic protocol behavior
- $\rightarrow$  The chosen interface makes it difficult<br>to port a new linux kernel to port a new linux kernel

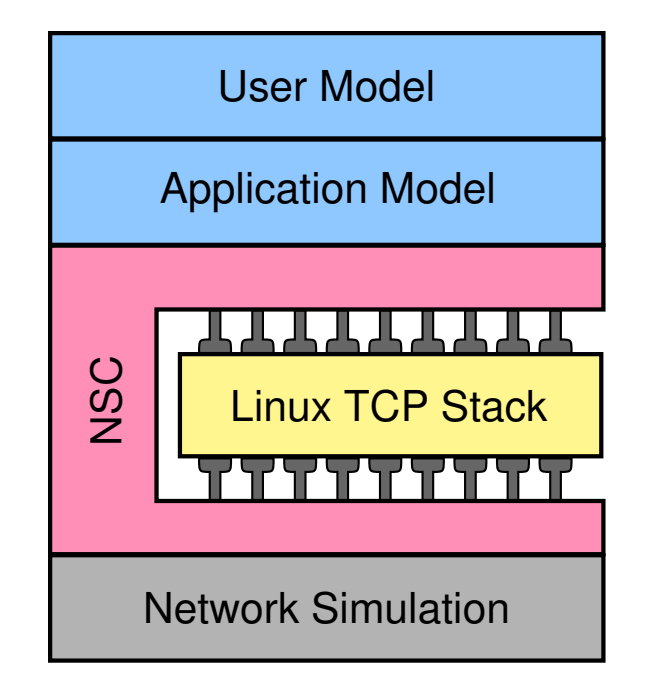

## **Our Approach**

#### **Existing IKR Simulation Ecosystem**

- $IKR$  SimLib  $\rightarrow$  fixed network simulation •
- • $IKR$  RadioLib  $\rightarrow$  radio transmissions (LTE)
- •IKR EmuLib  $\rightarrow$  real time emulation
- •IKR nscadapter  $\rightarrow$  wrapper for the NSC
- **• QEMU simulation adapter**

#### **Main Idea**

- • Use Computer Virtualization as interface between simulation and real code
- •Let virtual clock be driven by the simulation

#### **Our ambition**

- •Easy handling (hundreds of simulations)
- •No special requirements for hardware etc.

#### → **Possible to perform simulations on a standard computer cluster**

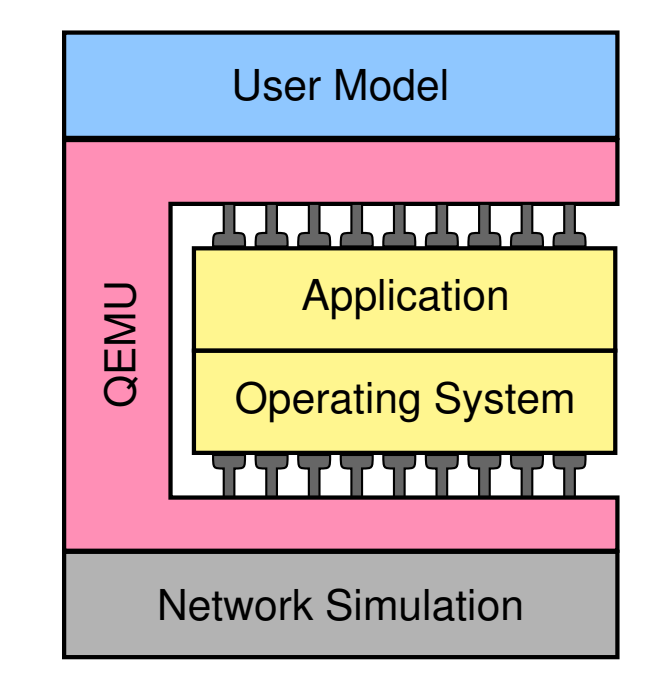

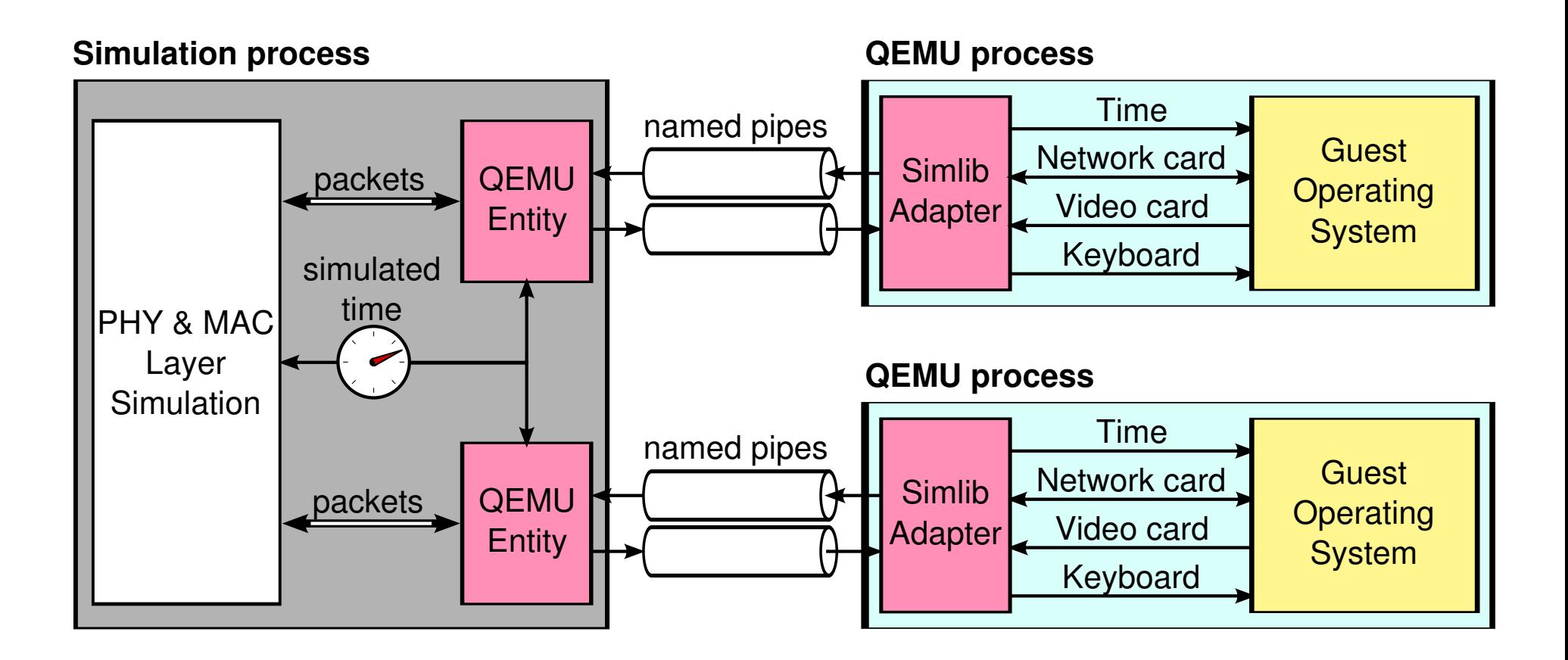

### → **Independent processes communicating via pipes**

© 2011 Universität Stuttgart • IKR

### **QEMU as interface between Simulation and OS**

#### **Virtual Computer as Interface**

Operating system and applications do only see the virtual computer

- $\rightarrow$  No modifications required
- $\rightarrow$  Easy to install new applications / OSs

#### **Modifications inside QEMU**

- • Layered architecture: QEMU consists of device emulations and backends
- $\bullet$  Our adapter provides additional backends, emulation layer remains unchanged
- • We have modified the QEMU main loopto support a shared control flow

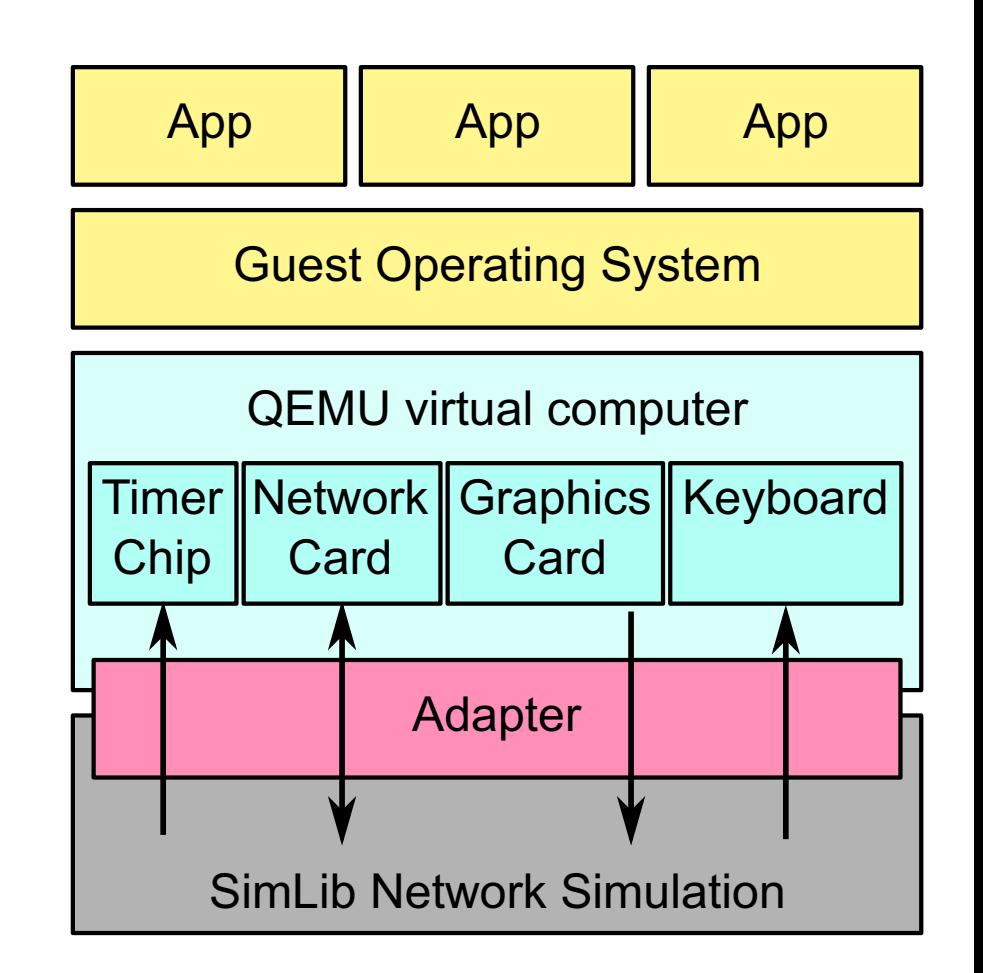

### **Control Flow**

#### **Interaction of SimLib and QEMU**

- • Either the simulation or one single QEMU instance executes at a time
- • Timer events correspond to events in the simulation calendar
- • Calculations inside the virtual computer are performed in zero simulated time
	- $\rightarrow$  follows paradigm<br>of event-driven sin of event-driven simulation
- $\bullet$  Virtual computer can spend nearly infinite time for computations
- SimLi Qemu <u>timestamp</u> CPU idle network packet network packet CPU idle event event event event
- → **Virtual computer is not restricted by host CPU power**
- → **Strictly synchronous interaction**

### **User Model and Metrics**

#### **User Models**

- •Interactive use not desired and not possible
- $\rightarrow$  Automatic user models required<br>(e.g. stochastic reading time) (e.g. stochastic reading time)

#### **Subjective Metrics**

- •Record and play back screencast
- •Compare different parametrizations

#### **Objective Metrics**

- $\bullet$  Automatically analyze screenshots (e.g. determine if pixels change)
- • Investigate network packets (e.g. first and last packet of a TCP session)
- • Modify applications to print their state in a machine-readable format

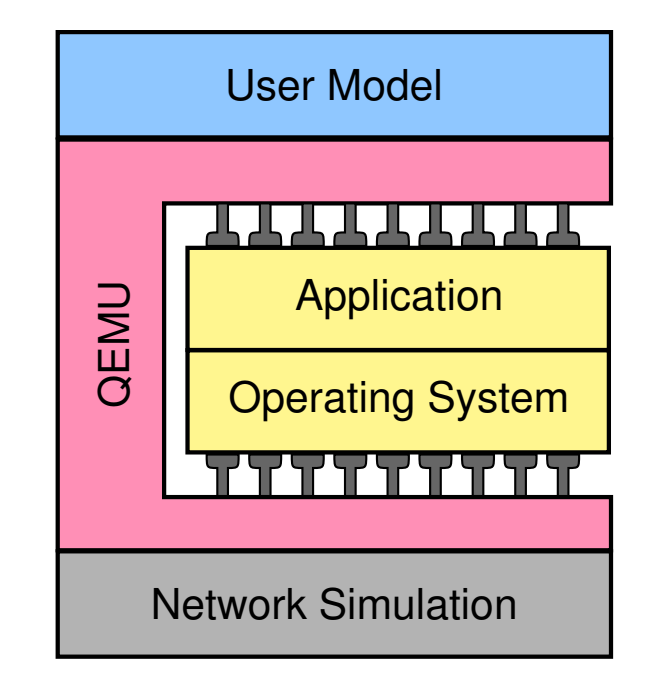

#### **Memory**

- •Overhead of emulator and adapter: negligible
- • Small operating system without GUI: 32MB per instance
- • Modern operating system with graphical applications: at least **512MB per instance**
- $\bullet$  Requirements can possibly be reducedwith Linux Kernel Samepage Merging (KSM)

#### **Processing Power**

- • High CPU load: User space QEMU about factor 10 slower than host computerExample: booting Ubuntu Maverick takes about 15 minutes
- $\bullet$ Low CPU load: About factor 10 faster than real time
- $\bullet$ Typically no CPU-intensive applications on the virtual computer
- •Simulated time spans have to be large to capture the upper layer effects
- → **Complex Phy models become the limiting factor**

### **Usage Scenarios (1/2)**

#### **Link layer evaluation of a complex MIMO setup scheme**

- •Focus: Influence of setup time on application performance
- •Moderately abstract Phy model
- •Application: Web browser loading a single web page
- •Metric: Time it needs to load the web page
- •Multiple drops to achieve statistically valid results

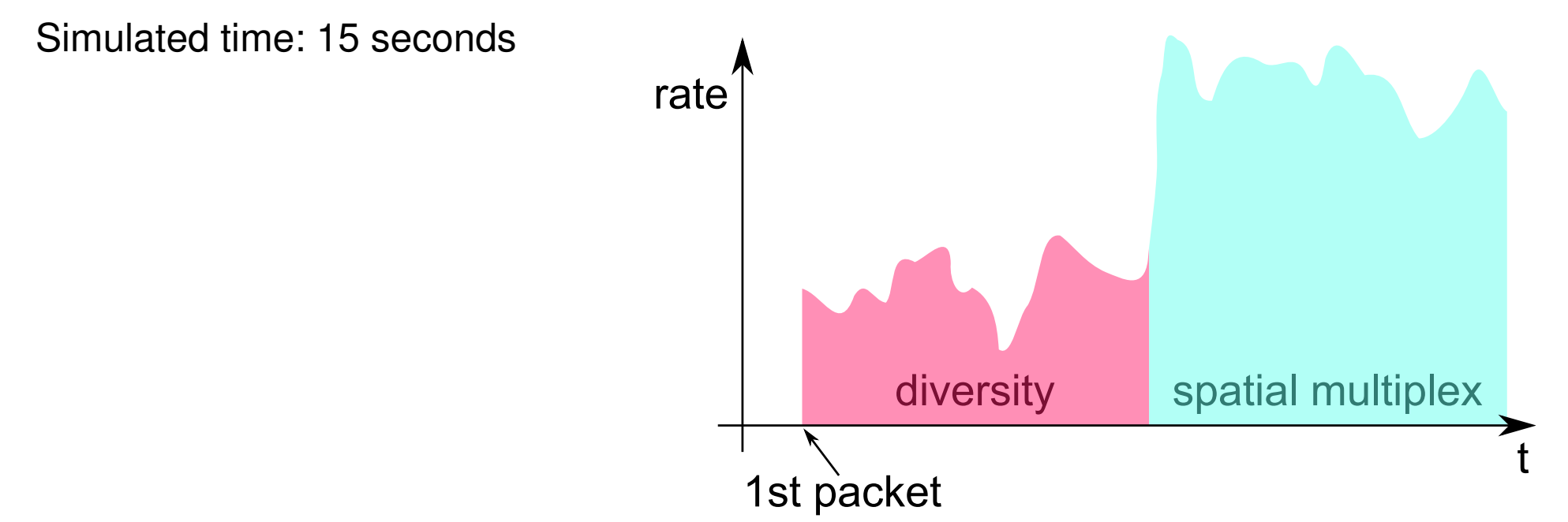

•

#### **Evaluation of a coordinated scheduling algorithm**

- Focus: Interactions between coordination and TCP control loops•
- •Abstract Phy model
- •Application: Simplified  $\rightarrow$  TCP downloads only
- •Stochastic models for reading times and web object sizes (including heavy tail)
- •Metric: Object finish times, miscoordinated frames
- •Simulated time: 2 to 8 hours

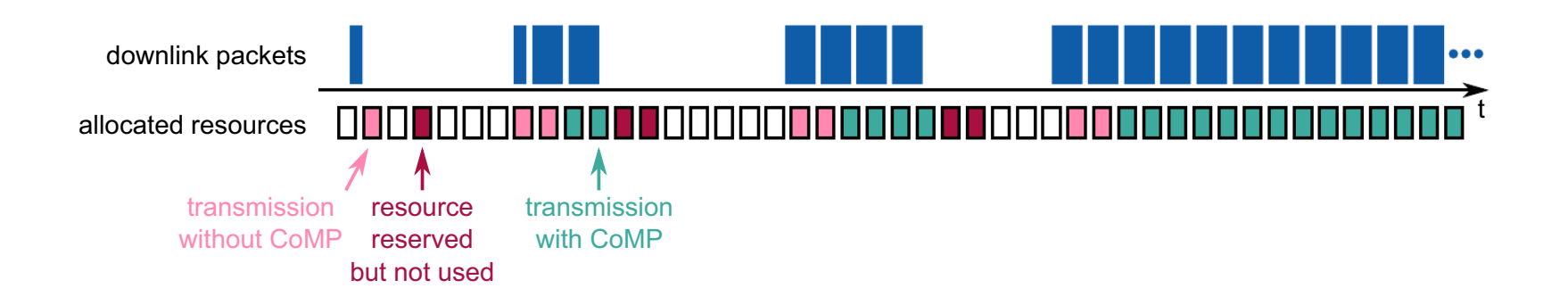

#### **Summary**

- $\bullet$ Cross layer evaluation required
- •Modelling of all effects is difficult
- •Using real code is often easier
- • Presented architecture allows to use OSs and applications without modification

#### **Conclusion**

- $\bullet$ Easy to try new applications — just install on the virtual computers
- •Easy to use new kernel versions
- •Also nice for demonstration!
- •Abstract Phy models still required because of long simulation time spans

Application Performance of Future Mobile Networks **<sup>16</sup>**

© 2011 Universität Stuttgart • IKR

#### **A simple CoMP setup scheme**

- •Assuming a non-negligible communication delay between cells
- •CoMP setup is started when first package arrives
- •Packets are transmitted without CoMP until setup has been completed
- •When the queue runs empty, the reserved resources have to be freed

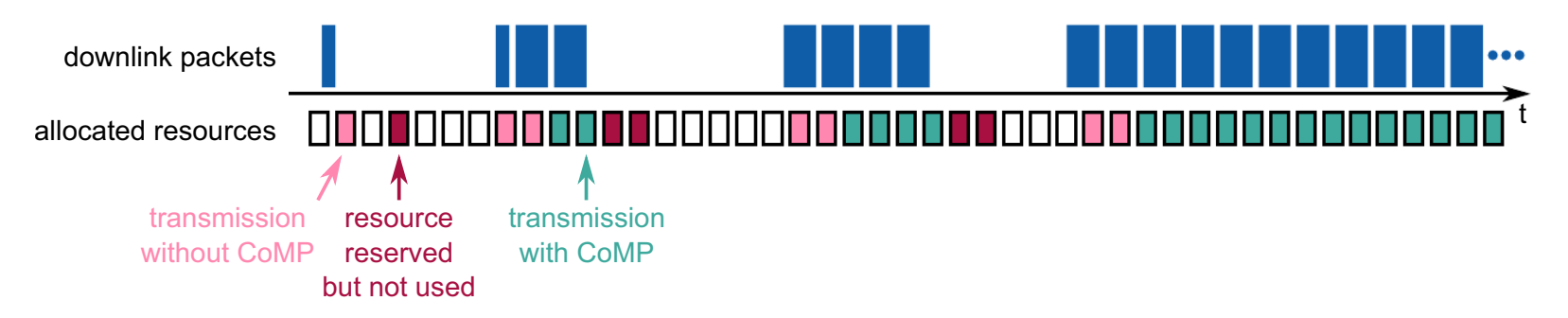

#### **Influencing factors**

- •TCP behavior
- •Parallel TCP connections used by the Browser
- •Interactive web applications requesting small objects

see also: C. M. Mueller, 2011, Analysis of interactions between Internet data traffic characteristics and Coordinated Multipoint transmission schemes

© 2011 Universität Stuttgart • IKR

Application Performance of Future Mobile Networks **<sup>18</sup>**

#### **How many clock cycles per timer tick?**

- •Emulator has overhead  $\rightarrow$  typically slower than host
- • We slow down the virtual clock anyway
	- $\rightarrow$  arbitrary time for computation available

#### **How much processing power do we want?**

- $\bullet$ Exact counting of instructions is not possible with QEMU
- $\bullet$ End device not in the focus of our evaluations
- $\rightarrow$  Model (nearly) infinite processing power

#### **Problem: infinite loops**

- •Example: Linux kernel calibrating bogomips
- •QEMU has to return control flow eventually
- •We use a variable time-out, e.g. max. 1s CPU time per 1ms tick